उम्मीदवार इस पुरितका के सबसे ऊपरी सील को खोलकर पृष्ठ संख्या 2 और 3 के मध्य स्थापित OMR उत्तर शीट को निकाल लें।<br>Candidates should open the top side of the seal of this Booklet and take Test Booklet No. : out the OMR Answer Sheet placed between page no. 2 and 3.

परीक्षा पुरितका शृंखला : **- | - | -**<br>Test Booklet Series

 $\blacksquare$  $\mathbf{I}$ 

## $\overline{\phantom{a}}$

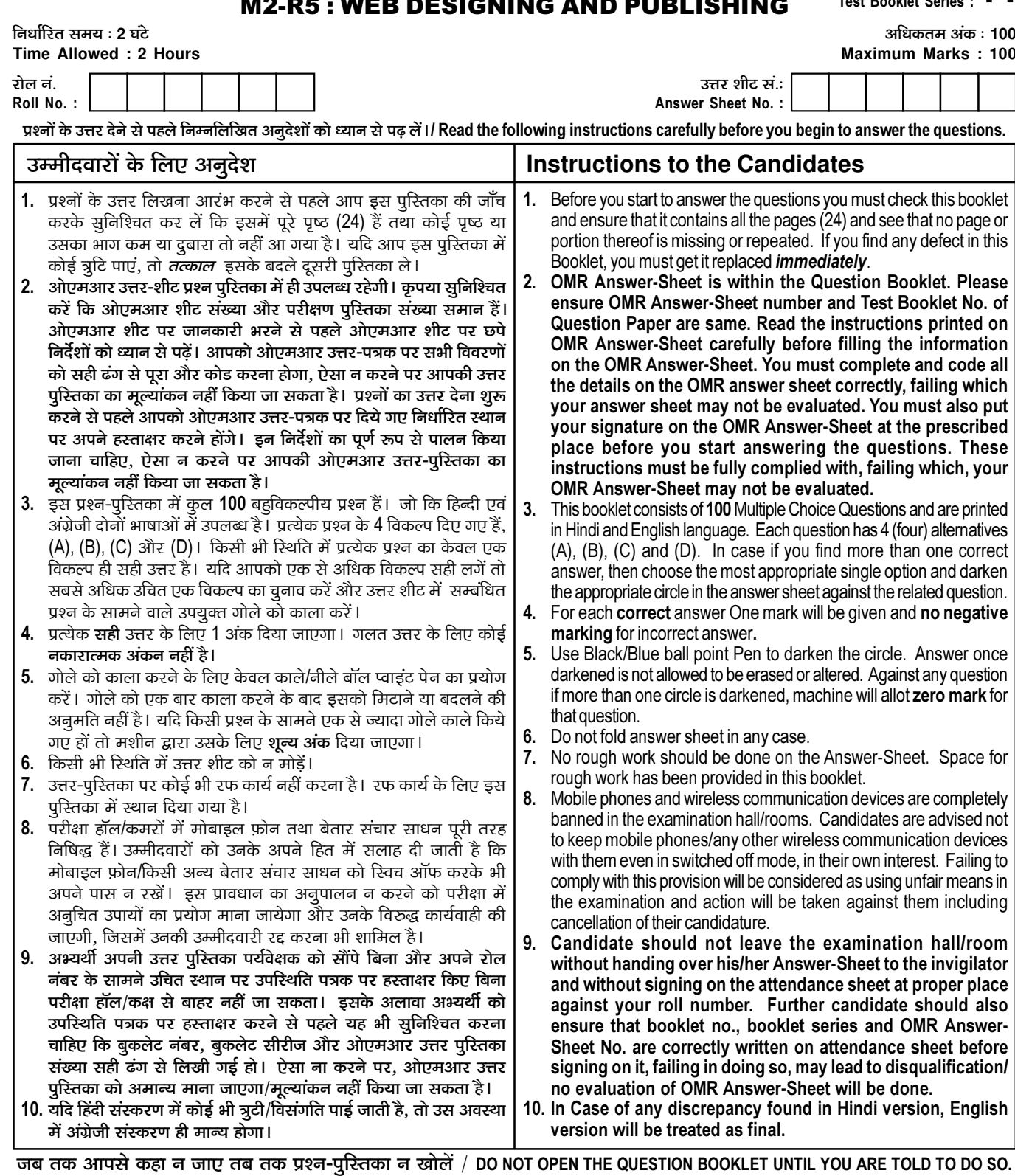

उम्मीदवार का नाम/Name of Candidate : \_\_

- उम्मीदवार के हस्ताक्षर/Signature of Candidate

 $\overline{1}$ 

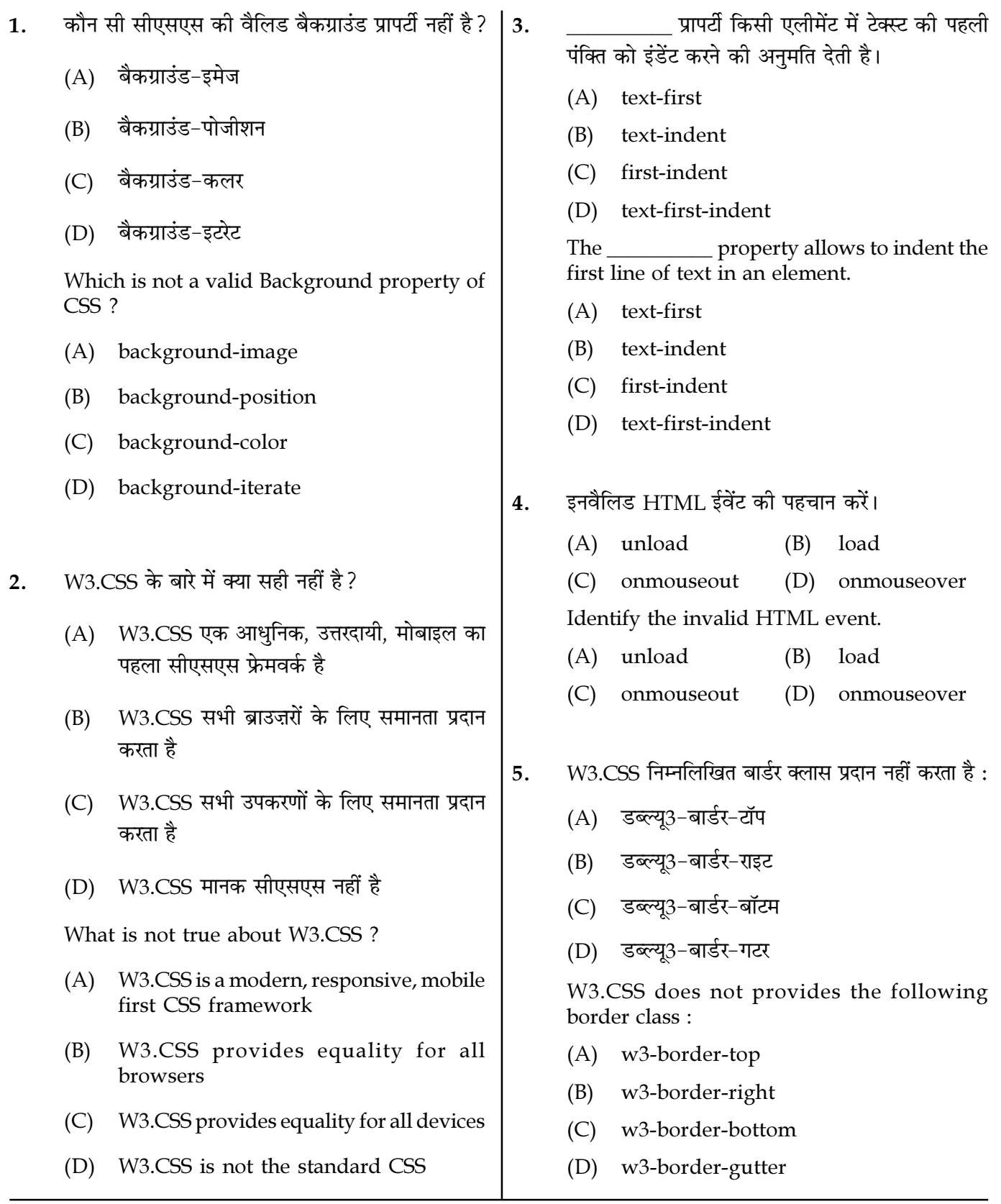

Page  $2/11$ 

**SPACE FOR ROUGH WORK** 

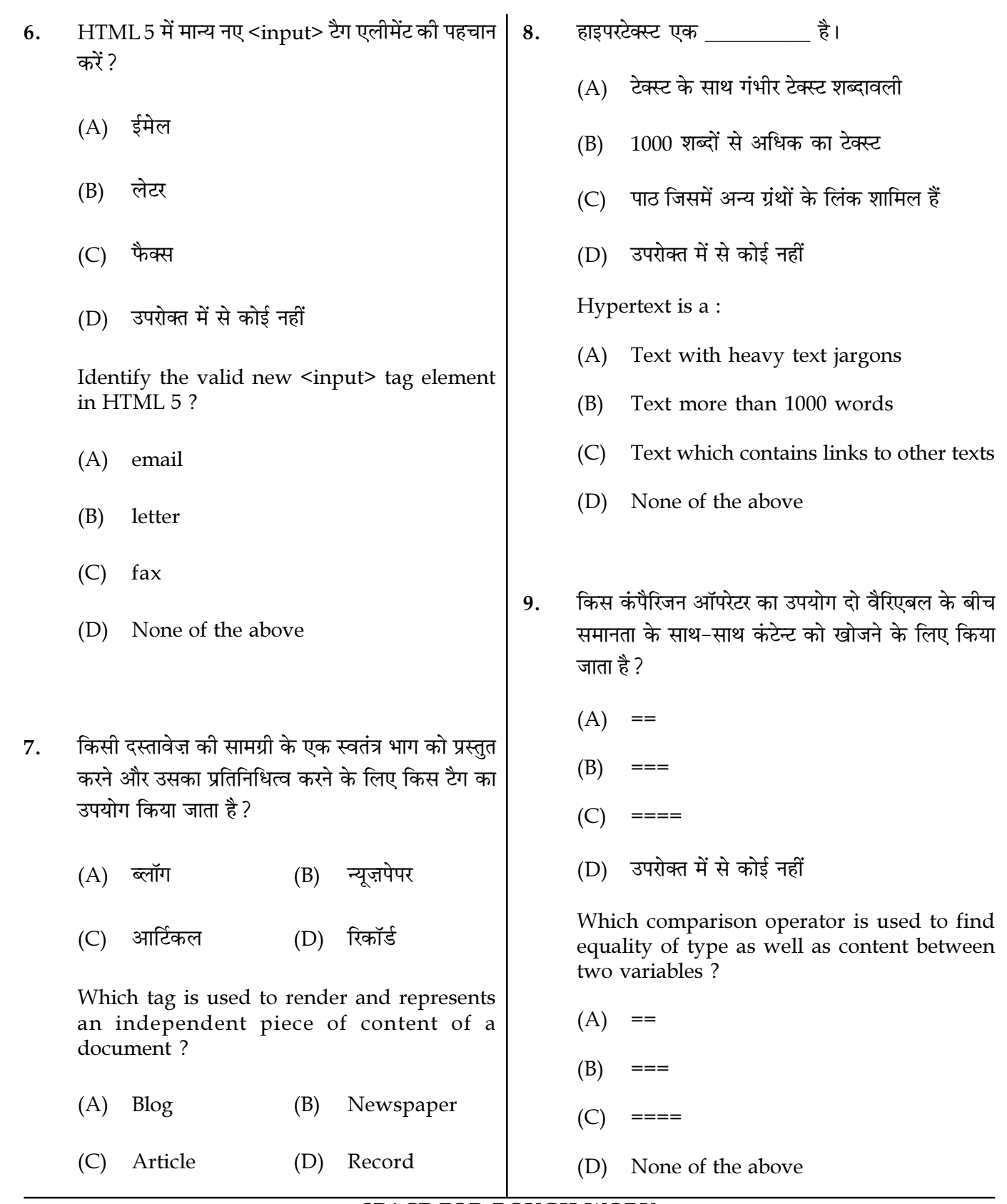

Page  $3/11$ 

**SPACE FOR ROUGH WORK** 

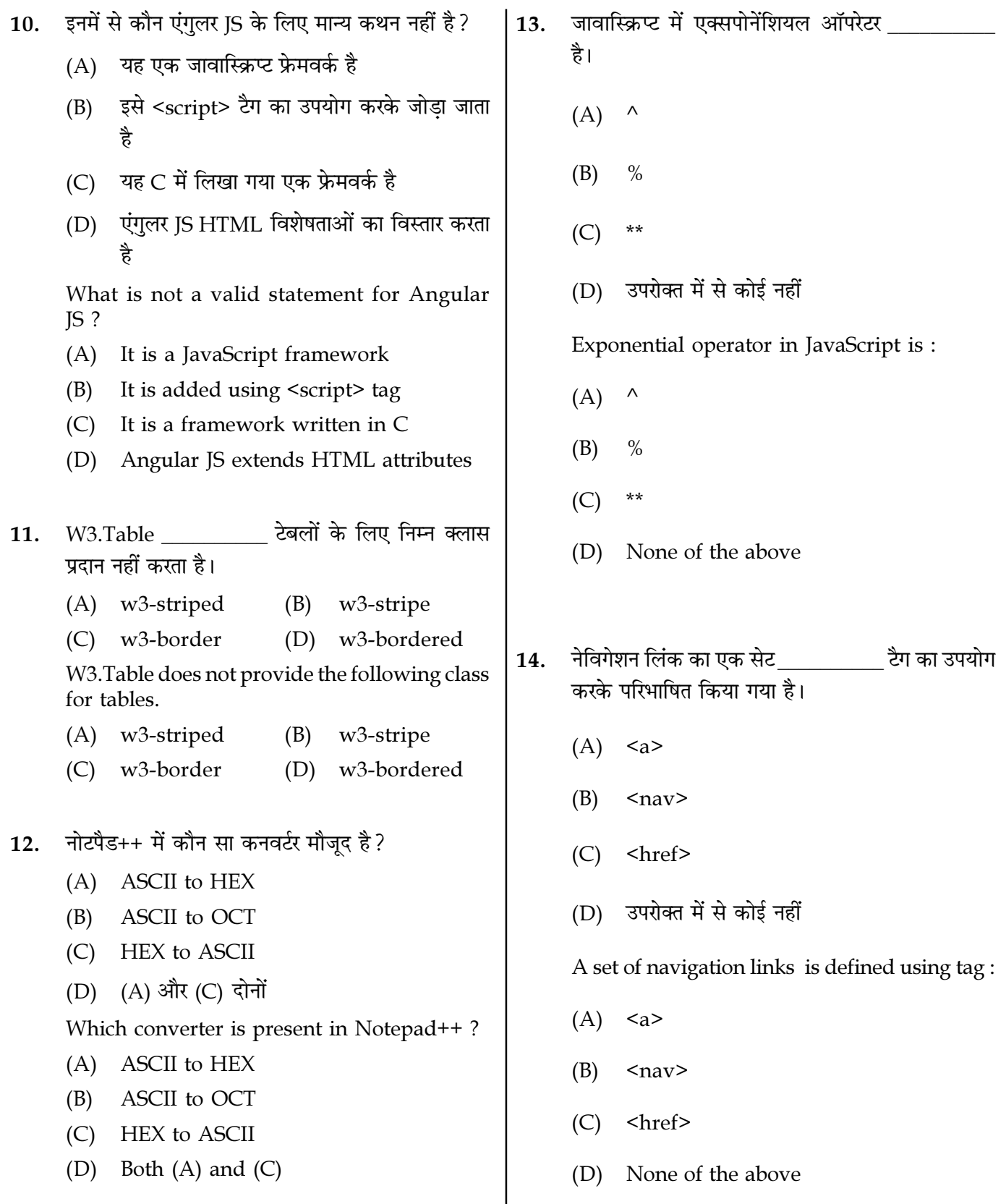

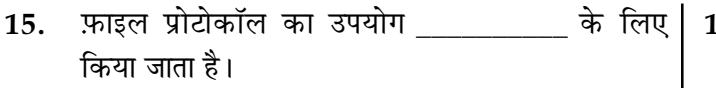

- (A) फ़ाइल की डिज़ाइन और संरचना तय करने
- हार्ड डिस्क से मख्य मेमोरी में कंप्यटर फ़ाइलों के  $(B)$ स्थानांतरण
- (C) फाइलों की स्टोरेज स्पेस तय करने के लिए
- (D) सर्वर से क्लाइंट को कंप्यूटर फ़ाइलों के स्थानांतरण

File protocol is used for \_\_\_\_\_\_\_.

- deciding the design and structure of the  $(A)$ file
- (B) transfer of computer files from hard disk to main memory
- $(C)$ deciding the storage space of files
- (D) transfer of computer files from a server to a client
- एक सामान्य इनलाइन एलीमेंट है जो कोई 16. इन्हेरेंट फॉरमैटिंग नहीं लागू करता है।
	- $(A)$  div (B) span
	- $(C)$  color (D) width

is a generic inline element that applies no inherent formatting.

(D) width

- $(A)$  div (B) span
- $(C)$  color
- 7. फोटो-एडिटिंग सॉफ्टवेयर की विशेषताओं की पहचान करें।
	- (A) एयर ब्रशिंग
	- (B) रेड-आइ रीमुअल
	- क्रॉपिंग  $(C)$
	- (D) उपरोक्त सभी

Identify the features of photo-editing software.

- (A) Air brushing
- Red-eye removal (B)
- (C) Cropping
- (D) All of the above
- कौन सा फिल्टर फोटो को टिंट करने के लिए कैमरा लेंस 18. में रंगीन फिल्टर जोडने वाले फोटोग्राफरों के विचार पर आधारित है ?
	- (A) इमेज फ़िल्टर
	- फोटो फ़िल्टर  $(B)$
	- (C) आर्टिस्टिक फ़िल्टर
	- (D) इनमें से कोई भी नहीं

Which Filter is based on the idea of photographers adding colored filters to the camera lens to tint the photo?

- (A) Image Filter
- (B) Photo Filter
- (C) Artistic Filter
- (D) None of the above

Page  $5/11$ 

**SPACE FOR ROUGH WORK** 

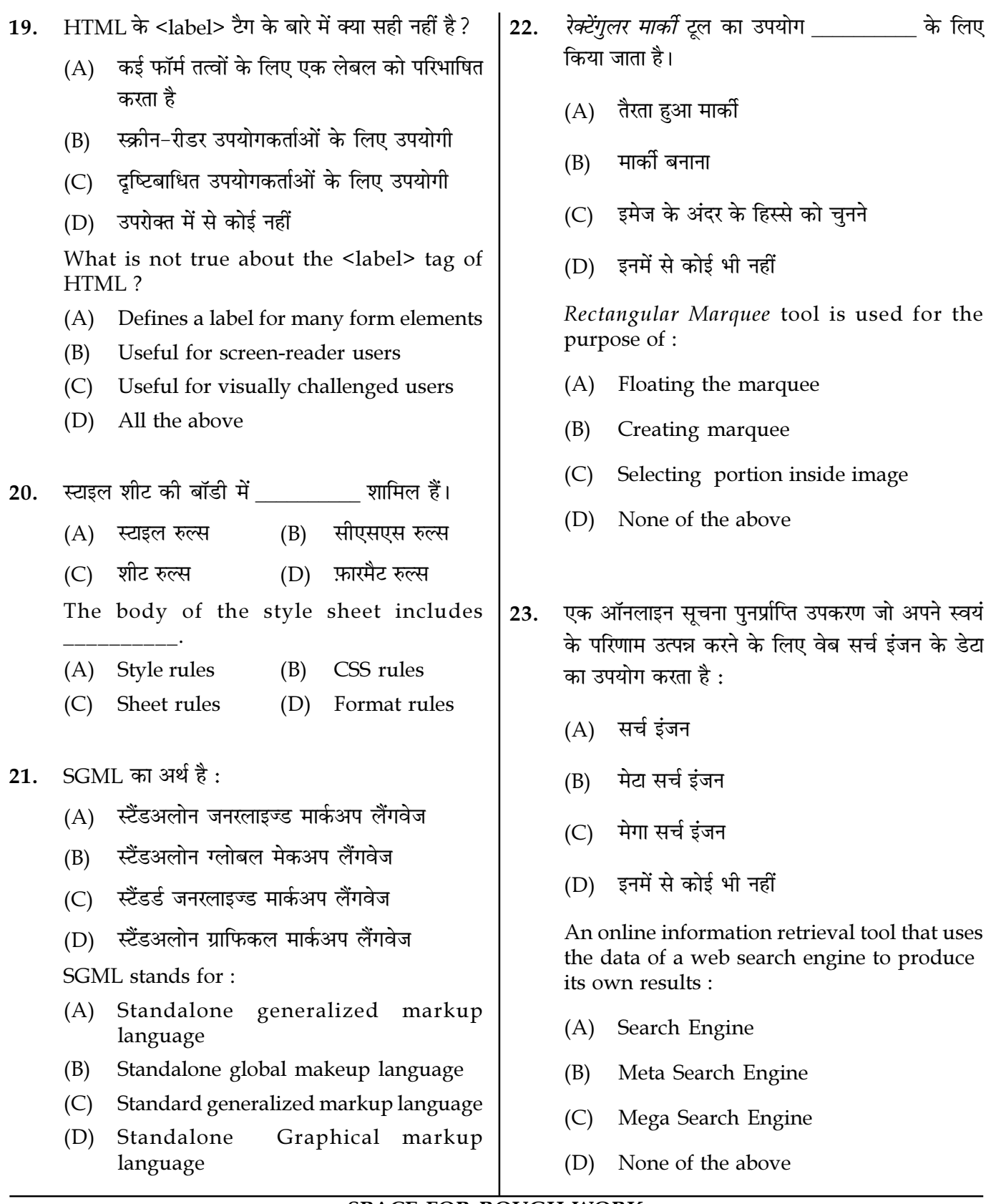

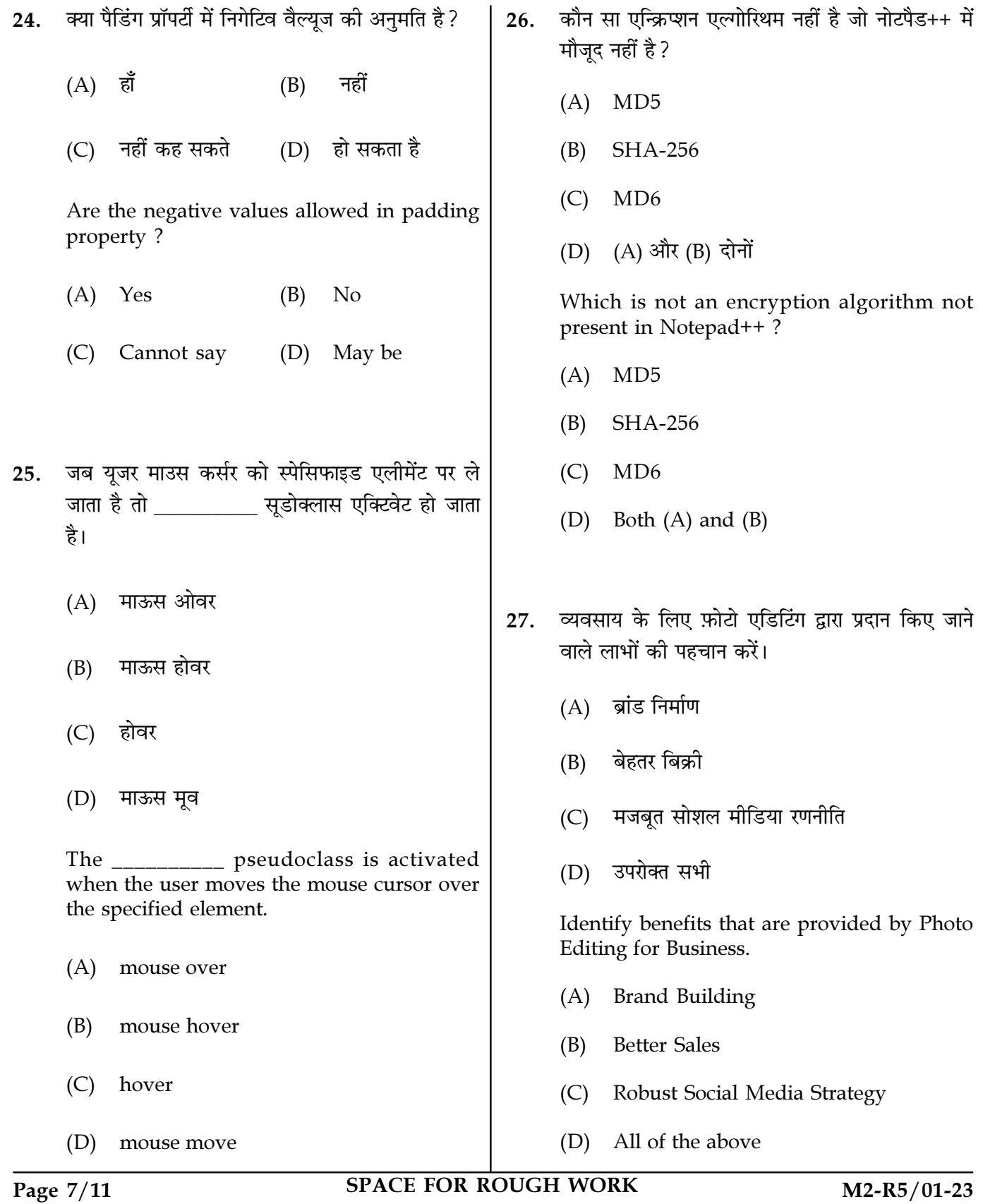

- W3.Table में रेस्पॉन्सिव टेबलों के बारे में कौन सा कथन 28. सत्य नहीं है ?
	- $(A)$  w3-रेस्पॉन्सिव क्लास एक उत्तरदायी तालिका बनाता है
	- यह छोटी स्क्रीन पर क्षैतिज रूप से स्क्रॉल करता है  $(B)$
	- $w3$ -टेबल क्लास एक रेस्पॉन्सिव टेबल बनाता है  $(C)$
	- (D) बड़ी स्क्रीन पर, कोई अंतर नहीं है

Which statement is not true about responsive tables in W3. Table ?

- w3-responsive class creates a responsive  $(A)$ table
- $(B)$ It scroll horizontally on small screens
- $(C)$ w3-table class creates a responsive table
- $(D)$ on large screens, there is no difference
- इमेज में टोन कैसे बनाए जाते हैं ? 29.
	- $(A)$  जब रंग में ग्रे जोडा जाता है
	- जब रंग में काला जोडा जाता है (B)
	- (C) जब रंग में सफ़ेद जोडा जाता है
	- (D) इनमें से कोई भी नहीं

How are tones created in Images?

- (A) When grey is added to a color
- $(B)$ When black is added to a color
- $(C)$ When white is added to a color
- (D) None of the above
- कॉनफ्लिक्टिंग स्टाइल्स के बारे में क्या सच है ? 30.
	- (A) कॉनफ्लिक्ट तब होता है जब स्टाइल्स को एक उपयोगकर्ता. एक लेखक या एक उपयोगकर्ता एजेंट (जैसे, एक वेब ब्राउज़र) द्वारा परिभाषित किया जा सकता है
	- स्टाइल्स ''कैस्केड'', या एक साथ फ़्लो होती हैं (B)
	- (C) एलीमेंट्स का अंतिम स्वरूप कई तरीकों से परिभाषित स्टाइल्स के संयोजन पर निर्भर करता है
	- (D) युजर एजेंट द्वारा परिभाषित स्टाइल्स युजर द्वारा परिभाषित स्टाइल्स पर पूर्वता लेती हैं

What is true about Conflicting Styles?

- (A) Conflict occurs as styles can be defined by a user, an author or a user agent (e.g., a web browser)
- (B) Styles "cascade," or flow together
- $(C)$ Ultimate appearance of elements depends on a combination of styles defined in several ways
- $(D)$ Styles defined by the user agent take precedence over styles defined by the user
- W3.css में बेसिक लिस्ट की पहचान करें। 31.
	- $(A)$  w<sup>3-ol</sup> w3-border  $(B)$
	- (D) उपरोक्त सभी  $(C)$  w<sup>3</sup>-center

Identify the basic lists in W3.css.

 $(A)$  w<sup>3-ol</sup> (B) w3-border

(D) all of the above  $(C)$  w3-center

Page  $8/11$ 

**SPACE FOR ROUGH WORK** 

- ''ककीज़'' के बारे में गलत कथनों की पहचान करें ?  $32.$ 
	- (A) कुकीज़ प्रोग्राम होते हैं जो वेब-क्लाइंट के बैकग्राउंड में चलते हैं
	- कुकीज में उपयोगकर्ताओं की गोपनीयता का उल्लंघन (B) करने के लिए उपयोग किए जाने की क्षमता है
	- (C) ऑनलाइन शॉपिंग कार्ट एप्लिकेशन, वैयक्तिकृत पोर्टल विकसित करने और वेबसाइटों पर विज्ञापन में उपयोगकर्ताओं पर नज़र रखने में कुकीज़ बहुत मददगार हैं
	- (D) कुकीज़ में 4 Kb से अधिक डेटा नहीं हो सकता

Identify the wrong statements about "Cookies"?

- (A) Cookies are programs which run in the background of the web-client
- Cookies have the potential of being (B) used to violate the privacy of users
- (C) Cookies are very helpful in keeping track of users in developing online applications, shopping cart, personalized portals and in advertising on websites
- (D) Cookies cannot contain more than 4 Kb of data
- <iframe> टैग के बारे में कौन सा सही है ? 33.
	- (A) यह इनलाइन फ्रेम है
	- किसी अन्य दस्तावेज़ को वर्तमान एचटीएमएल (B) दस्तावेज़ में एम्बेड करें
	- $(C)$  कोई नहीं
	- (D) (A) और (B) दोनों सही हैं

Which is true about <iframe> tag ?

- (A) Its inline frame
- Embed another document within a (B) current HTML document
- None  $(C)$
- (D) Both (A) and (B) are true
- स्टाइल क्लास के बारे में क्या सही नहीं है ? 34.
	- (A) केवल स्टाइल शीट में परिभाषित विशिष्ट एलीमेंट प्रकारों पर लाग होते हैं
	- शैलियों को परिभाषित करें जिन्हें किसी भी एलीमेंट  $(B)$ पर लाग किया जा सकता है
	- (C) स्टाइल-क्लास डेक्लरेशन्स अंडरस्कोर से पहले होती 쑫
	- (D) स्टाइल-क्लास डेक्लरेशन्स एक पीरियड से पहले होती हैं

What is not correct about the Style class?

- $(A)$ Apply only to specific element types defined in the style sheet
- Define styles that can be applied to any (B) element
- (C) Style-class declarations are preceded by an underscore
- (D) Style-class declarations are preceded by a period
- डब्ल्यू3.फॉन्ट में प्रयुक्त डिफ़ॉल्ट फ़ॉन्ट की पहचान करें: 35.
	- (A) टाइम्स न्यू रोमन
	- एरियल (B)
	- $(C)$ वेरदना
	- (D) उपरोक्त में से कोई नहीं

Identify the default font used in W3.Font.

- (A) Times New Roman
- (B) Arial
- $(C)$ Verdana
- $(D)$ None of the above

Page  $9/11$ 

**SPACE FOR ROUGH WORK** 

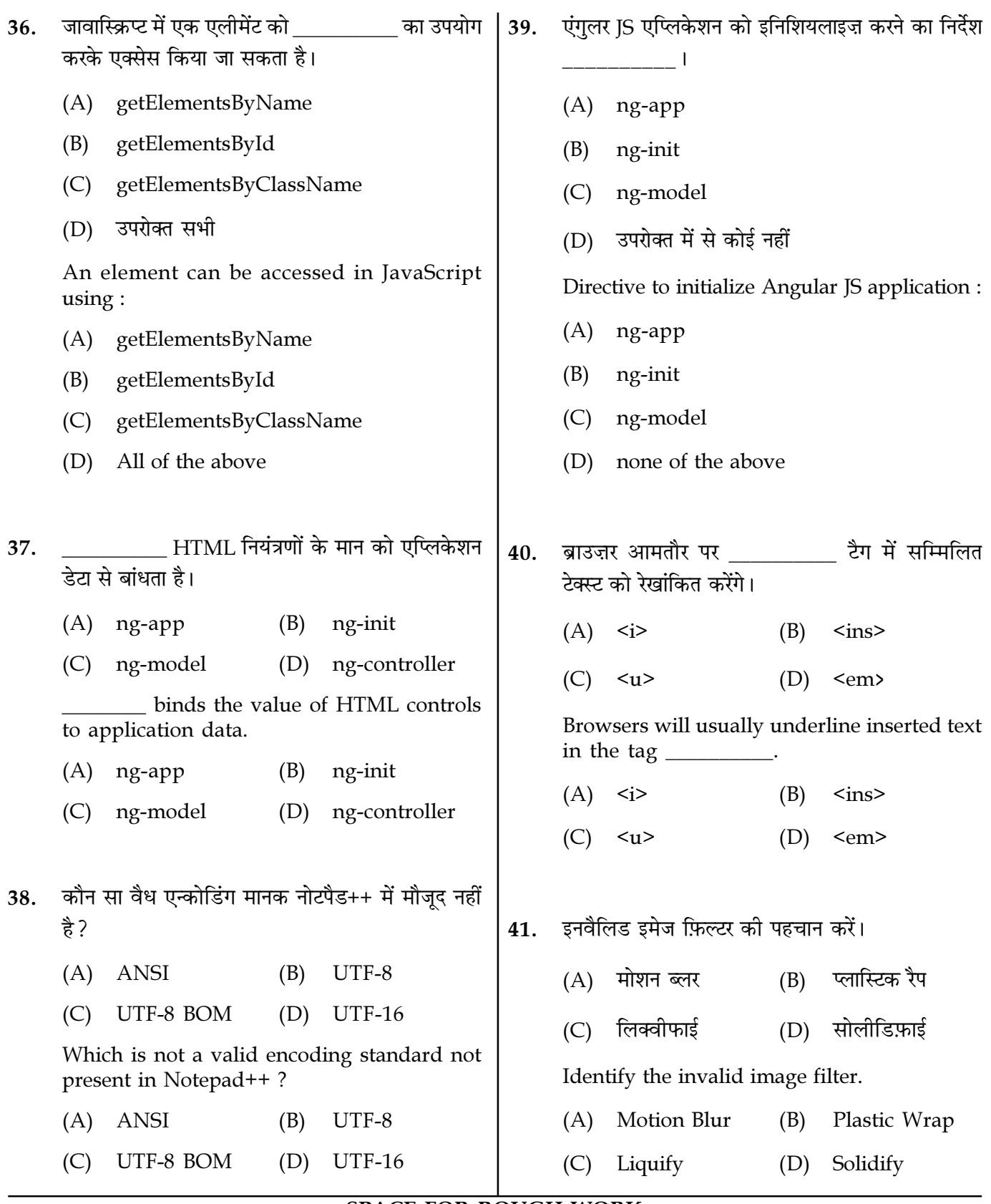

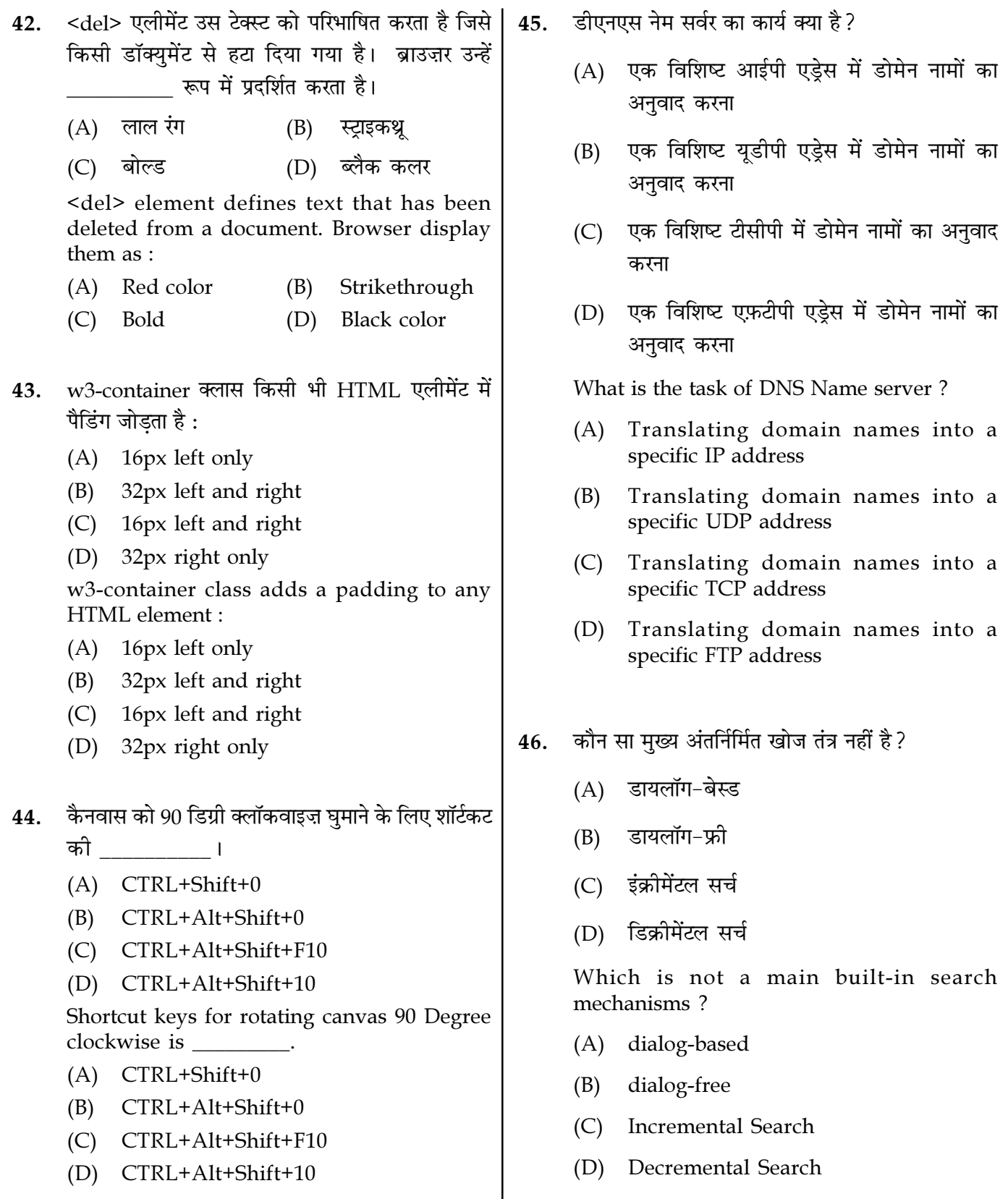

Page  $11/11$ 

**SPACE FOR ROUGH WORK** 

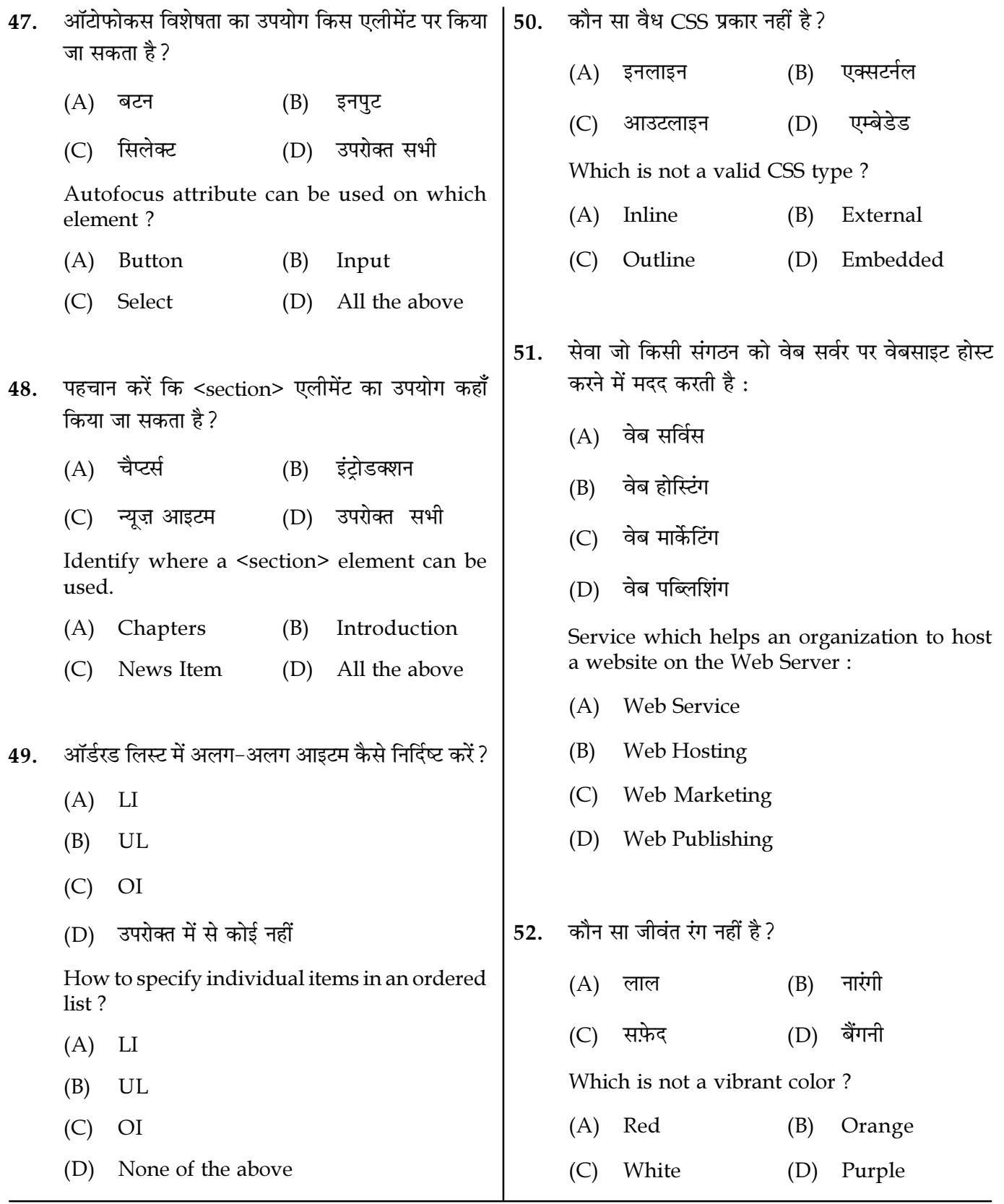

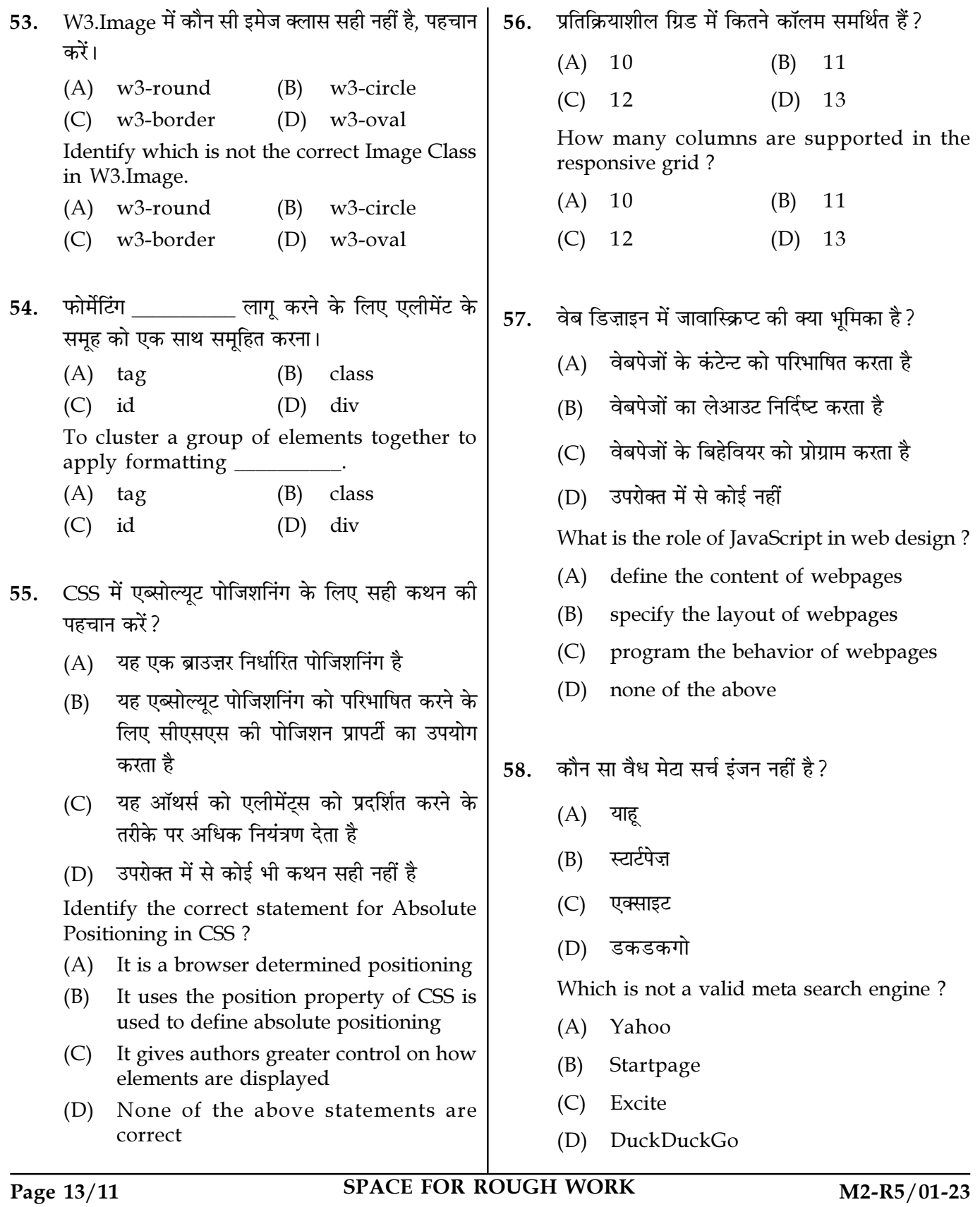

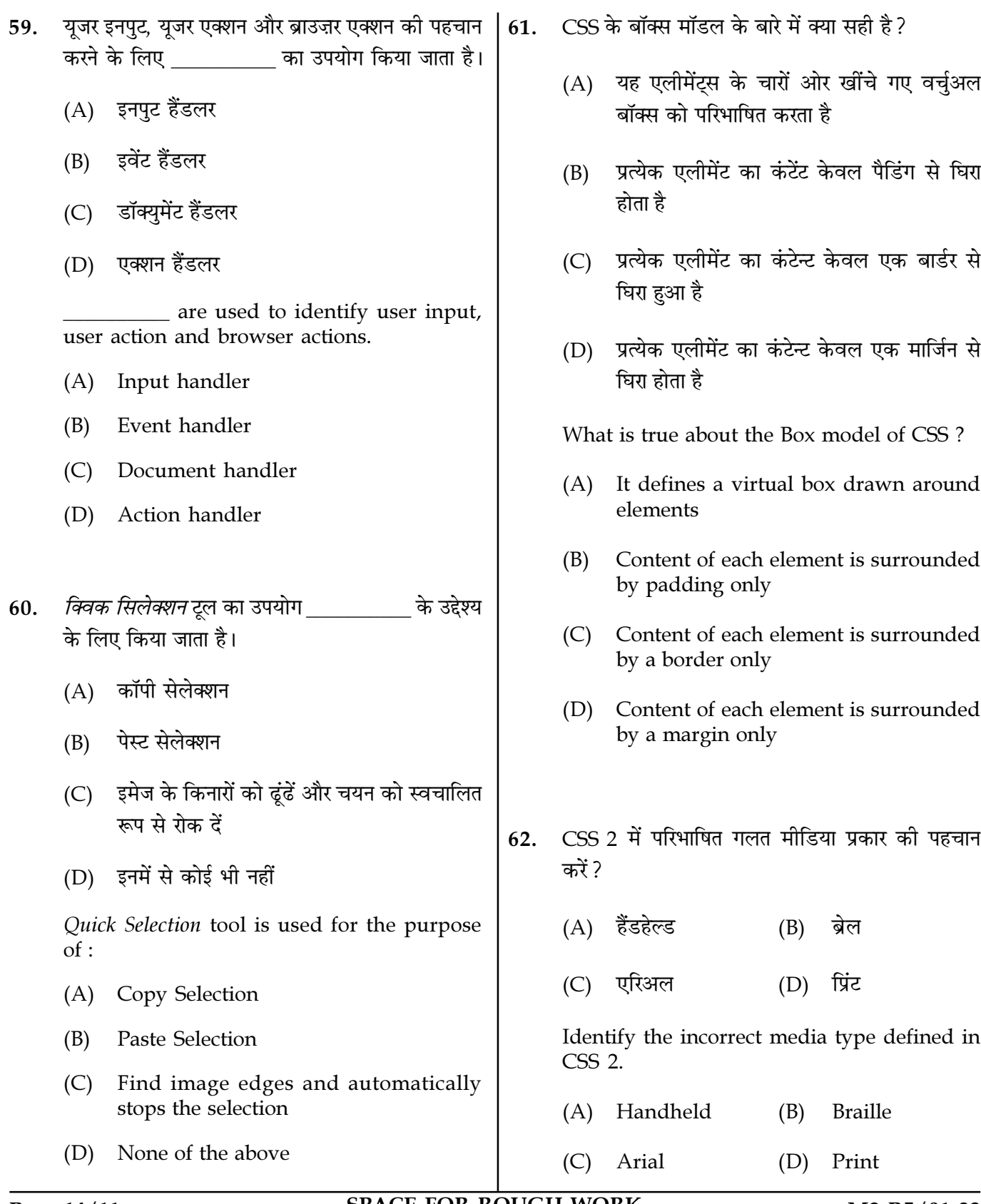

Page 14/11

**SPACE FOR ROUGH WORK** 

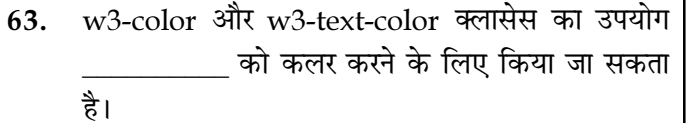

- (A) कोई एचटीएमएल एलीमेंट
- केवल हेडिंग  $(B)$
- (C) केवल पैराग्राफ एलीमेंट
- (D) केवल टेबल एलीमेंट

w3-color and w3-text-color classes can be used to color:

- (A) any HTML element
- Heading only  $(B)$
- (C) paragraph element only
- table element only  $(D)$
- गौस्सियन ब्लर को सक्रिय करने के लिए शॉर्टकट की : 64.
	- (A) CTRL+Alt+Shift+G
	- $(B)$  $CTRL+Alt+G$
	- (C) CTRL+ Shift+G
	- (D) CTRL+Alt+Shift+0

Shortcut keys to activate Gaussian Blur:

- (A) CTRL+Alt+Shift+G
- $CTRL+Alt+G$  $(B)$
- CTRL+Shift+G  $(C)$
- $(D)$  CTRL+Alt+Shift+0

Page 15/11

(A) यह एक अलग डॉक्युमेंट है जिसमें केवल सीएसएस

नियम शामिल हैं

65.

(B) यह कंटेन्ट को प्रेजेंटेशन से अलग करता है लेकिन दोनों अभी भी एक ही फ़ाइल में समाहित हैं

एक्सर्टर्नल स्टाइल शीट के बारे में क्या सच नहीं है ?

- (C) यह कंटेन्ट और स्टाइल को अलग-अलग फाइलों में विभाजित करता है
- (D) यह वेब डिजाइनर और एक कंटेन्ट ऑथर को समानांतर में काम करने की अनुमति देता है

What is not true about External Style sheet?

- $(A)$ It is a separate document that contains only CSS rules
- It separates content from the (B) presentation but both are still contained in a single file
- It separates the content and style into  $(C)$ separate files
- It allows a web designer and a content  $(D)$ author to work in parallel
- एंगलर IS एक्स्प्रेशंस के बारे में अमान्य कथन की पहचान 66. करें।
	- (A) डबल ब्रेसिज़ के अंदर लिखा: {{expression}}
	- एक डाइरेक्टिव के अंदर लिखा: (B) ng-bind="expression"
	- रिज़ल्ट ठीक वहीं लौटाता है जहाँ एक्सप्रेशन लिखा  $(C)$ गया है
	- एंगलर IS एक्सप्रेशन जावास्क्रिप्ट एक्सप्रेशन से अलग  $(D)$

Identify the invalid statement about Angular JS Expressions.

- (A) written inside double braces:  $\{$  expression  $\}$
- written directive: inside (B) a ng-bind="expression"
- return the result exactly where the  $(C)$ expression is written
- Angular JS expressions are different  $(D)$ from JavaScript expressions

**SPACE FOR ROUGH WORK** 

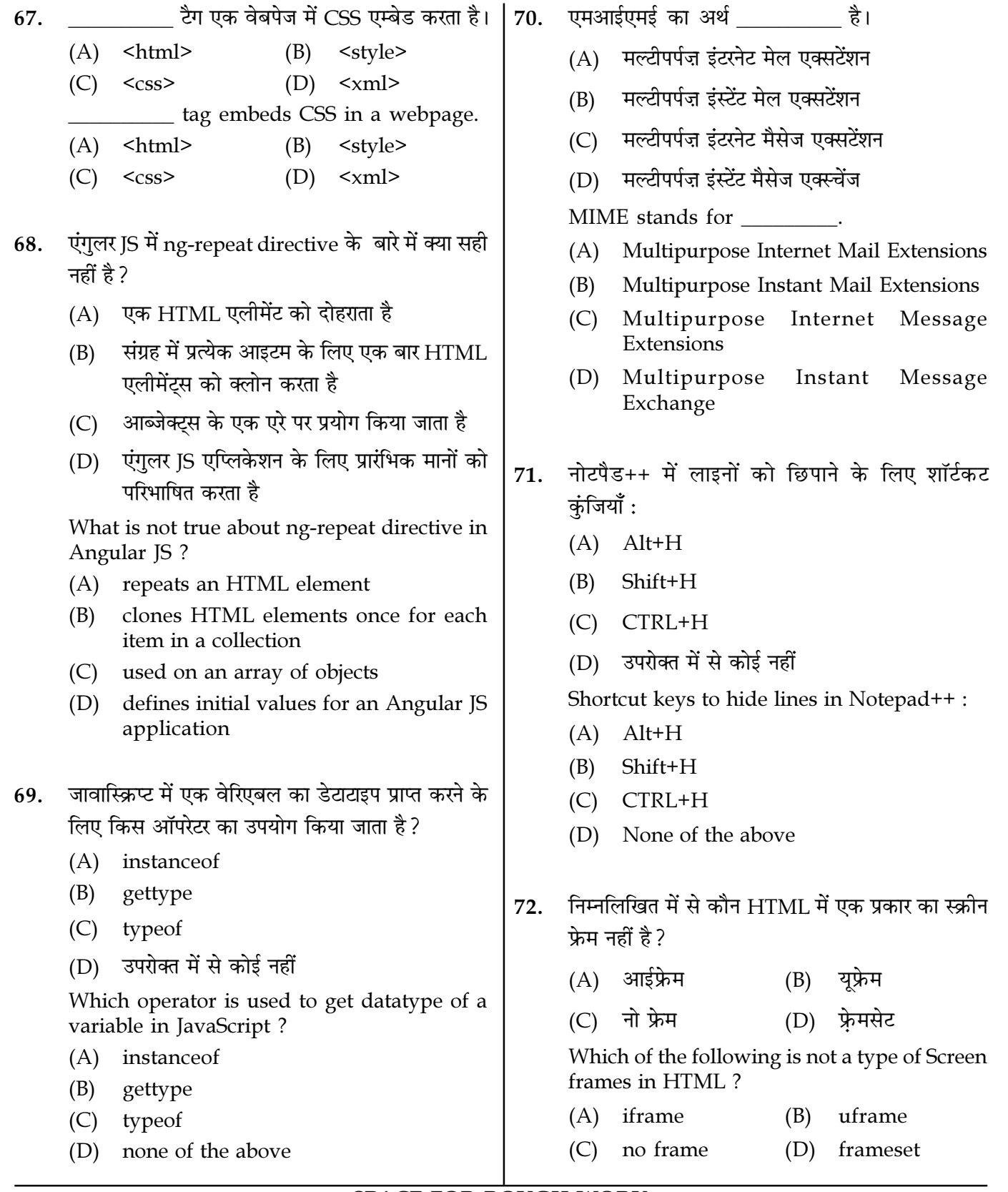

Page  $16/11$ 

**SPACE FOR ROUGH WORK** 

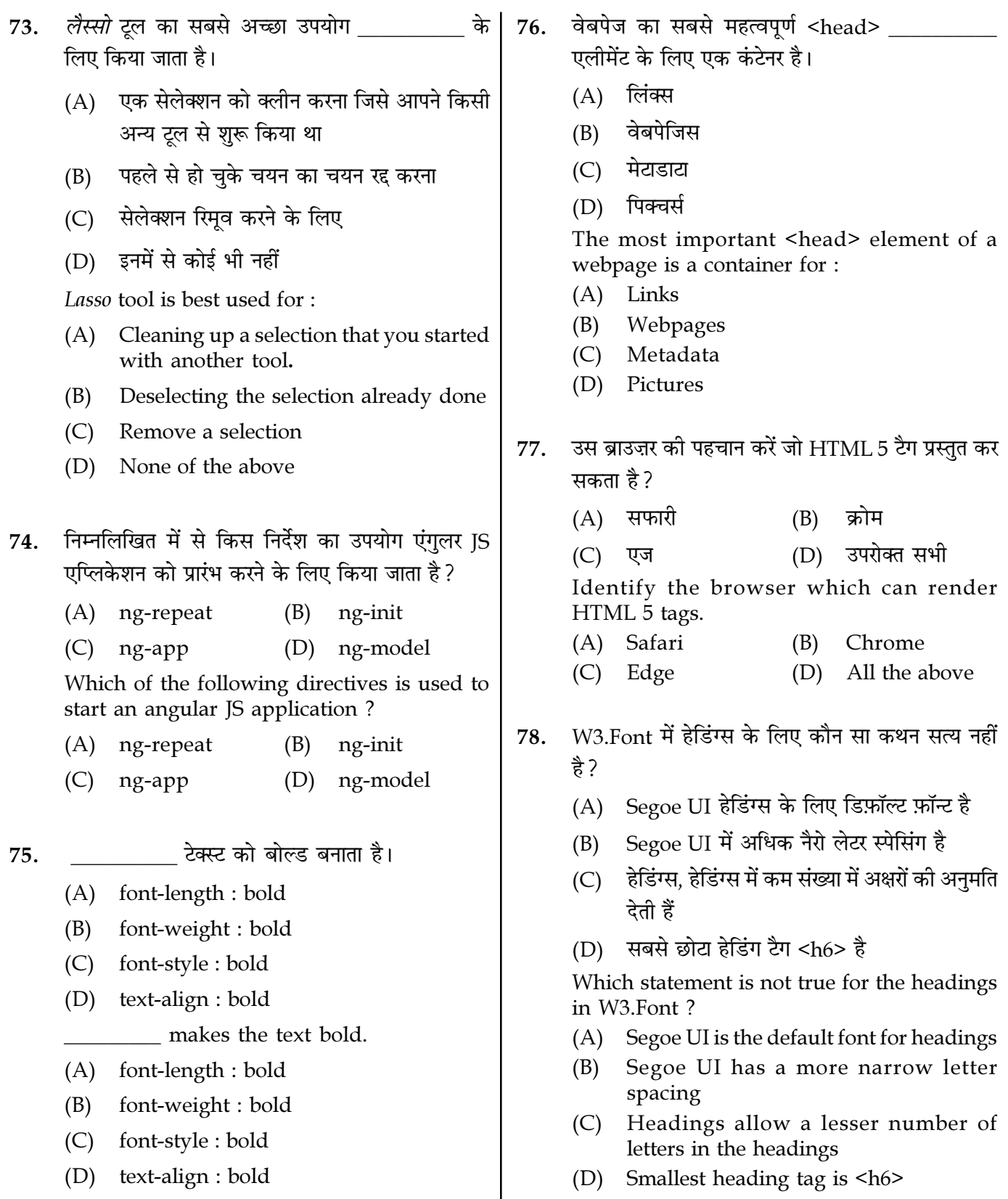

- 79. एंबेडेड स्टाइल शीट्स के बारे में क्या सही नहीं है?
	- (A) एंबेडेड स्टाइल शीट एक संपूर्ण CSS दस्तावेज़ को एक XHTML दस्तावेज़ के मुख्य भाग में एम्बेड करने में सक्षम बनाती है
	- (B) क्लास सेलेक्टर्स का उपयोग एंबेडेड स्टाइल शीट में किया जाता है
	- (C) शैली तत्व का प्रकार विशेषता मल्टीपर्पस इंटरनेट मेल एक्सटेंशन (MIME) प्रकार को निर्दिष्ट करता है जो फ़ाइल की सामग्री का वर्णन करता है
	- (D) सभी कथन सही हैं

What is not correct about Embedded Style Sheets ?

- (A) Embedded style sheets enable to embed an entire CSS document in an XHTML document's head section
- $(B)$ Class Selectors are used in Embedded Style sheets
- The style element's type attribute  $(C)$ specifies the Multipurpose Internet Mail Extensions (MIME) type that describes a file's content

(D) All the statements are correct

Page 18/11

 $w3$ -panel के संबंध में कौन से कथन सही हैं : 80.

- (A) w3-panel क्लास नोट्स प्रदर्शित करने के लिए एकदम सही है।
- (B) w3-panel क्लास कोट्स प्रदर्शित करने के लिए एकदम सही है।
- (C) w3-panel क्लास अलर्ट प्रदर्शित करने के लिए एकदम सही है।
- (D) सभी कथन सही हैं।

Which statements are correct regarding w3-panel?

- (A) w3-panel class is perfect for displaying notes.
- w3-panel class is perfect for displaying (B) quotes.
- w3-panel class is perfect for displaying  $(C)$ alerts.
- $(D)$ all statements are correct.
- सीएसएस में सुडोक्लास (PseudoClass) के बारे में 81. गलत कथन की पहचान करें :
	- (A) यह CSS में परिभाषित एक स्टाइल क्लास है
	- (B) यह लेखक को दस्तावेज़ में विशेष रूप से घोषित नहीं की गई सामग्री तक पहुँच प्रदान करता है
	- (C) सूडोक्लास को एलीमेंट के नाम से अंडरस्कोर द्रारा अलग किया जाता है
	- (D) सूडोक्लास को एलीमेंट के नाम से एक कोलोन दारा अलग किया जाता है

Identify the incorrect statement about a PseudoClass in CSS.

- (A) It is a style class defined in CSS
- It gives the author access to content not (B) specifically declared in the document
- Pseudoclass is separated by an  $(C)$ underscore from the name of the element
- $(D)$ Pseudoclass are separated by a colon from the name of the element

**SPACE FOR ROUGH WORK** 

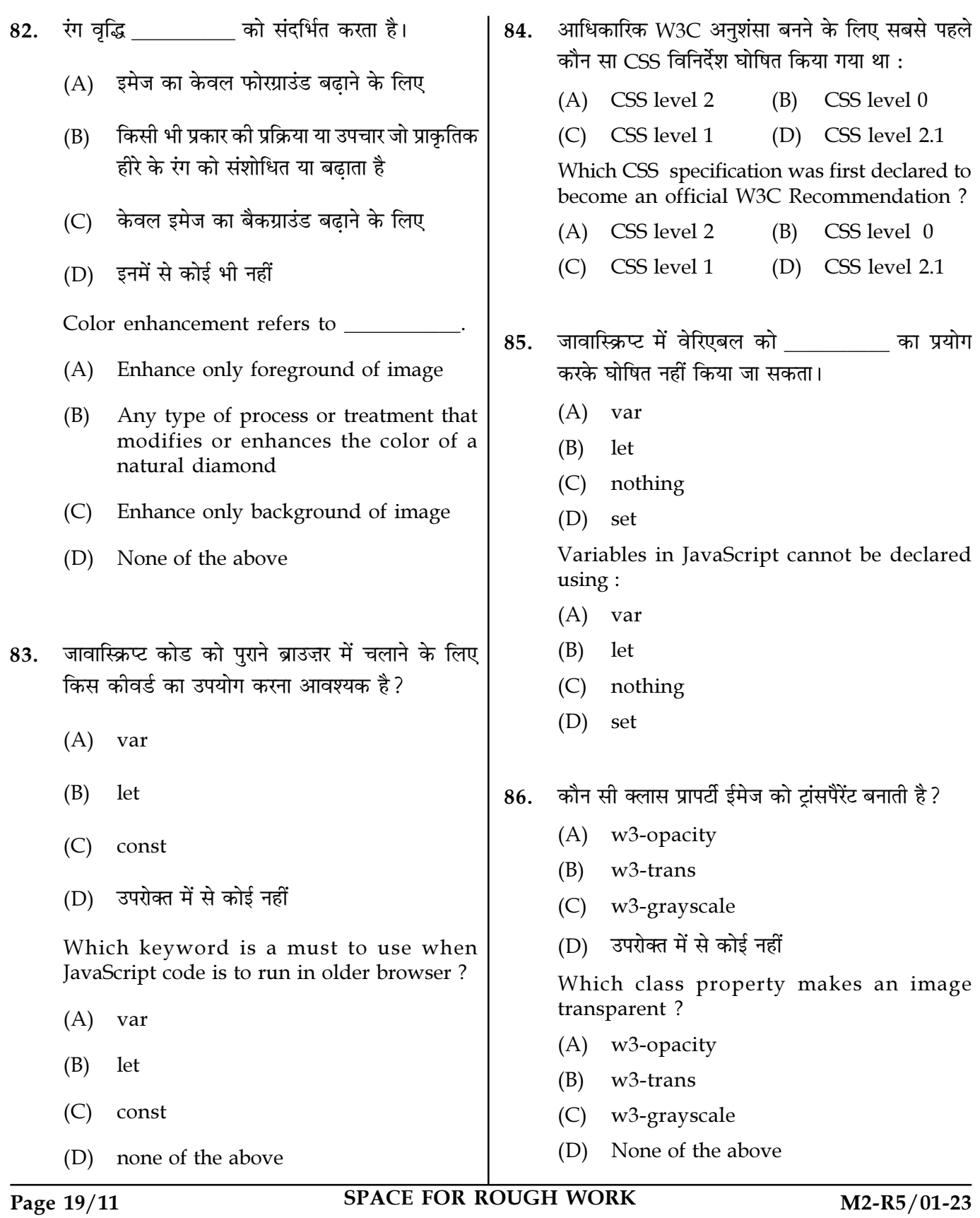

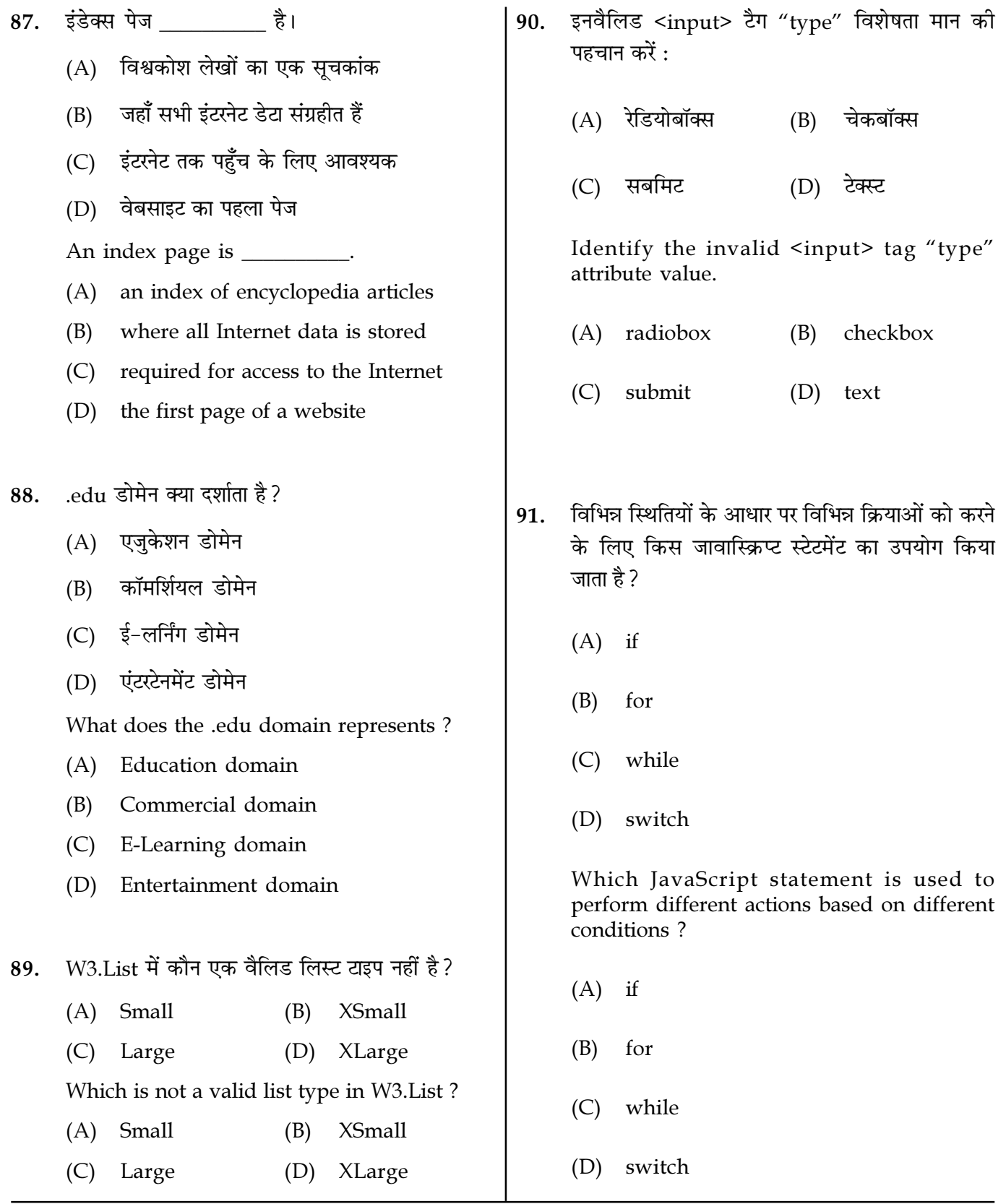

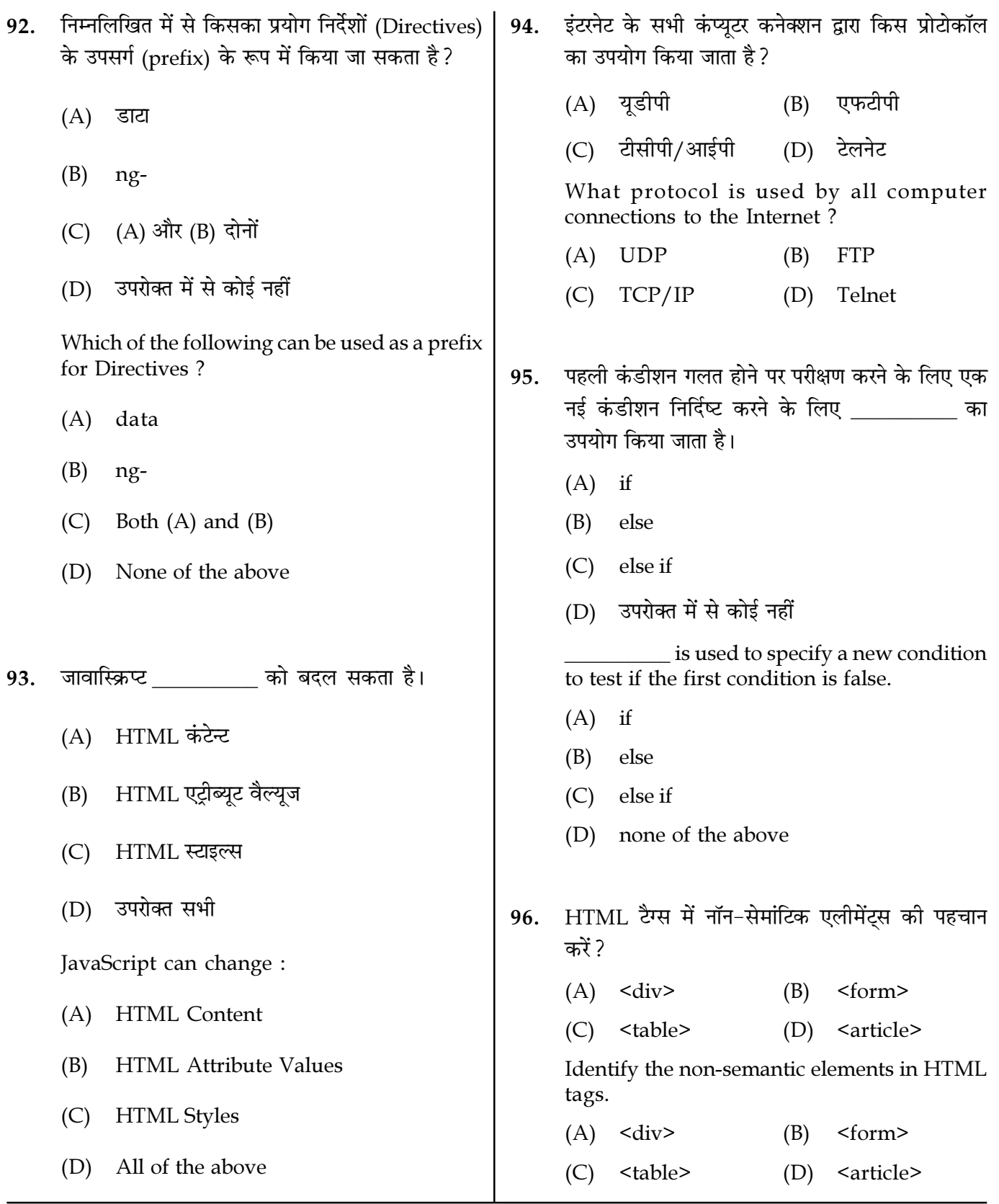

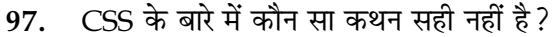

- (A) CSS कैस्केडिंग स्टाइल शीट है
- (B) प्रस्तति से अलग कंटैंट
- (C) वेबपेज का विज़ुअल लेआउट स्थापित करें
- वेबपेज की सामग्री को मार्कअप करें  $(D)$

Which is not true about CSS?

- (A) CSS is Cascading Style Sheet
- Separate content from presentation (B)
- (C) Establish visual layout of a Webpage
- (D) Markup the content of the webpage
- कौन W3.Text में मान्य टेक्स्ट अलाइनमेंट क्लास नहीं 98. है ?
	- $(A)$  w3-left-align
	- (B) w3-right-align
	- $(C)$  w<sup>3</sup>-center
	- $(D)$  w<sup>3</sup>-center-align
	- Which is not a valid text alignment class in W3.Text?
	- $(A)$  w<sup>3</sup>-left-align
	- w3-right-align (B)
	- $(C)$  w<sup>3</sup>-center

Page 22/11

 $(D)$  w<sup>3</sup>-center-align

**SPACE FOR ROUGH WORK** 

 $M2-R5/01-23$ 

- HTTP PUT रिक्वेस्ट मेथड का उपयोग 99. किया जाता है।
	- (A) निर्दिष्ट दस्तावेज़ की अंतर्वस्तु लौटाने के लिए
	- (B) हेडर इन्फॉर्मेशन लौटने के लिए
	- (C) निर्दिष्ट दस्तावेज़ को संलग्न डेटा से बदलने के लिए
	- (D) निर्दिष्ट दस्तावेज़ को संलग्न डेटा के साथ निष्पादित करने के लिए

HTTP PUT request method is used to:

- (A) Return contents of a specified document
- Return header information (B)
- (C) Replace the specified document with the enclosed data
- $(D)$ Execute the specified document with the enclosed data
- 100. स्विच ब्लॉक से बाहर आने के लिए किस स्टेटमेंट का प्रयोग किया जाता है ?
	- $(A)$  exit (B) break
	- $(C)$  default  $(D)$  out

Which statement is used to come out switch  $h$ lock  $2$ 

- $(A)$  exit break (B)
- (C) default  $(D)$  out
	- $-0.00 -$